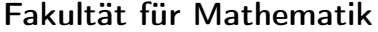

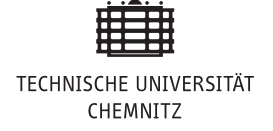

# Übung 4

## Aufgabe 1: Darstellung der Stabilitätsfunktion von RKV

Zeigen Sie die Darstellung

$$
R(z) = 1 + z cT (Isxs - zB)-1 \vec{1}
$$
  
= 
$$
\frac{\det(I_{sxs} - zB + z \vec{1} cT)}{\det(I_{sxs} - zB)}.
$$

der Stabilitätsfunktion aus der Vorlesung.

### Aufgabe 2: Stabilitätsfunktion bei linearen Dgl-Systemen

Zeigen Sie den folgenden Satz:

Es sei  $A \in \mathbb{R}^{n \times n}$  diagonalisierbar mit Eigenwerten  $\lambda_1, \ldots, \lambda_n$ :

$$
T^{-1}AT = \Lambda = \text{diag}(\lambda_1, \dots, \lambda_n).
$$

Gegeben seien ein s-stufiges RKV mit Stabilitätsfunktion R und die Dgl.

$$
y' = A y, \qquad y(0) = y_0.
$$

Dann gilt:

(a)  $R(hA)$  ist wohldefiniert und es gilt

$$
y_{i+1} = R(hA) y_i.
$$

(b) Für eine gegebene Schrittweite  $h > 0$  erfüllen die Näherungen  $y_i \to 0$  für  $i \to \infty$ genau dann, wenn

 $|R(h\lambda_j)| < 1$  für alle  $j = 1, \ldots, n$ .

#### Hausaufgabe 1: Stabilitätsgebiete der θ-Methode

(a) Zeigen Sie: Das Stabilitätsgebiet der Einschritt-θ-Methode

$$
y_{i+1} = y_i + h [(1 - \theta) f(t_i, y_i) + \theta f(t_{i+1}, y_{i+1})],
$$

ist gegeben durch

$$
S = \begin{cases} \{z \in \mathbb{C} : |z - \frac{1}{2\theta - 1}| \le \frac{1}{1 - 2\theta} \} & \text{für } \theta < 1/2, \\ \{z \in \mathbb{C} : \text{Re}(z) \le 0 \} & \text{für } \theta = 1/2, \\ \{z \in \mathbb{C} : |z - \frac{1}{2\theta - 1}| \ge \frac{1}{2\theta - 1} \} & \text{für } \theta > 1/2. \end{cases}
$$

(b) Schreiben Sie ein Programm (z.B. mit Hilfe des MATLAB-Befehls contourf), das S in Abhängigkeit von  $\theta$  visualisiert. Lassen Sie damit die Stabilitätsgebiete für  $\theta \in \{0, 0.1, 0.2, 0.4, 0.5, 0.6, 0.8, 0.9, 1\}$  ausgeben, vgl. Wie in der Abbildung aus der Vorlesung zu Stabilitätsgebieten der θ-Methode.

Hinweis. Der MATLAB-Befehl complex erzeugt aus gegebenen Real- und Imaginärteilen komplexe Zahlen. Diese können dann (z.B. von einer Stabilitätsfunktion) ganz normal weiter verarbeitet werden. Hilfreich kann auch der Befehl meshgrid sein. (3 Punkte)

#### Hausaufgabe 2: Implementierung der impliziten Mittelpunktsregel

Wir betrachten die implizite Mittelpunktsregel (siehe Vorlesung).

- (a) Geben Sie das Newton-Verfahren zum Lösen des i. A. nichtlinearen Gleichungssystems für die Steigung  $k_1$  an.
- (b) Implementieren Sie die implizite Mittelpunktsregel unter Verwendung des Newton-Verfahrens aus (a). Sie müssen dazu die Ableitung von  $f : \mathbb{R} \times \mathbb{R}^n \to \mathbb{R}^n$  nach y auswerten können. Dies kann z. B. dadurch erreicht werden, dass in der Funktionsschnittstelle

function [y, nNewton] = implMidpoint(RHS, t0, T, h, y0, nmax) das function-handle RHS der rechte Seite so implementiert ist, dass bei Bedarf die zwei Werte [f, df] zurückgegeben werden:

function  $[f, df] = RHS(t, y)$ 

Stellen Sie sicher, dass stets zumindest ein Schritt des Newton-Verfahrens durchgeführt wird und dass solange iteriert wird, bis das Residuum kleiner als 10<sup>−</sup><sup>8</sup> ist oder nmax = 10 Iterationen durchgeführt wurden. Verwenden Sie als Startwert der Newton-Iteration jeweils 0. Geben Sie in nNewton die Anzahl der durchgeführten Newton-Schritte pro Zeitschritt (Durchschnitt) aus.

(c) Testen Sie ihr Programm mit dem AWP des logistischen Wachstums

$$
y'(t) = r y \left(1 - \frac{y}{k}\right), \quad y(0) = y_0,
$$

das etwa zur Modellierung von Fischpopulationen verwendet werden kann. Dabei ist r die Wachstumsrate, k entspricht dem natürlichen Gleichgewicht der Population. Dieses AWP wird durch

$$
y(t) = \frac{k}{1 - \left(1 - \frac{k}{y_0}\right) \exp(-r t)}
$$

gelöst.

Verwenden Sie zur numerischen Lösung als Startwert  $y_0 = 10$  und setzen Sie die Parameter auf  $r = 0.5, k = 5$ . Lösen das AWP dann für die Schrittweiten

$$
h_n = 0.4 \cdot 2^{-n}, \quad n = 0, 1, \dots, 10
$$

im Intervall [0, 5]. Zeichnen Sie die Fehler in einen doppelt-logarithmischen Plot ein und schätzen Sie die Konvergenzordnung. Wie viele Newton-Schritte müssen durchschnittlich pro Zeitschritt durchgeführt werden?

(d) Implementieren Sie das vereinfachte Newton-Verfahren, dabei wird  $F'(k)$  nur im ersten Schritt ausgewertet und dann in folgenden Iterationen unverändert weiterverwendet. Vergleichen Sie anhand des Beispiels aus (c), wie viele Newton-Schritte jetzt durchschnittlich pro Zeitschritt durchgeführt werden müssen.

(5 Punkte)